**ROCKET**LAWYER® **Group Legal Benefits** 

## Welcome to your free Rocket Lawyer Account!

**With Rocket Lawyer, you'll have access to these services:**

- **Legal Documents Library:** Create and sign hundreds of legal documents such as wills, leases, and child care authorization forms
- **Attorney Q&A:** Submit a question and get reliable legal advice within one business day
- **Attorney Phone Consultations:** Schedule a free, 30-minute phone call with a Rocket Lawyer Attorney specializing in your issue
- **Rocket Tax**: Files your taxes with a CPA or EA for HALF OFF list prices. rocketlawer.com/rockettax
- **Rocket Sign:** Instant online signatures on any document
- **Rocket Evidence:** Share video and picture evidence with an attorney for legal help on the go
- **Attorney Discounts:** Save 40% on lawyers in your area

## **Rocket Lawyer can help you with:**

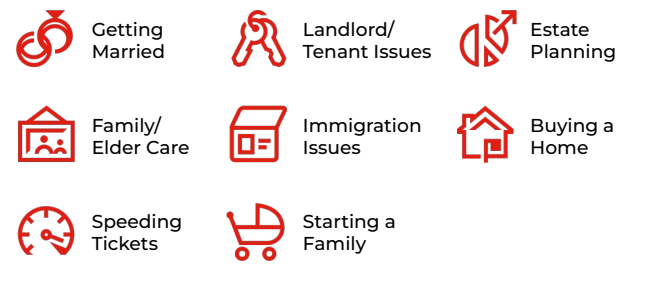

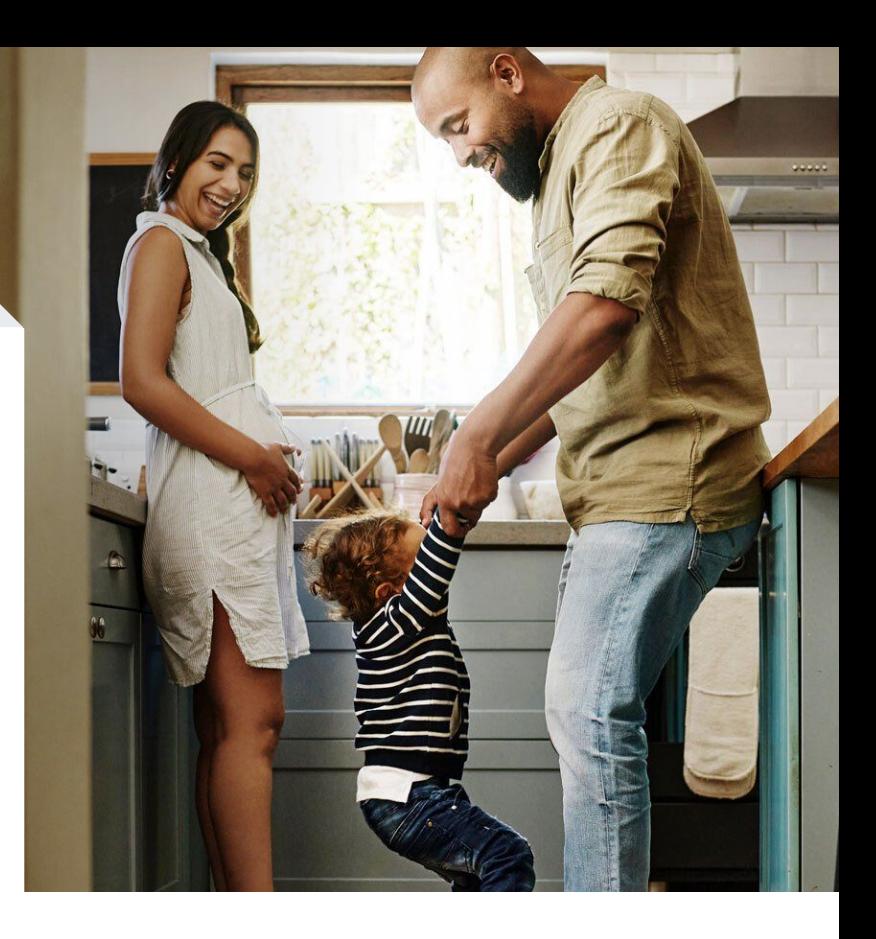

## **To take advantage of your new, free benefits, just follow these steps:**

- **1.** Go to: http://go.rocketlawyer.com/synopsys
- **2.** Enter your work email address
- **3.** You'll receive an email from Rocket Lawyer; click the 'Activate Account' button
- **4.** Fill out the form and you're set!

Need help? Email us: benefitssupport@rocketlawyer.com

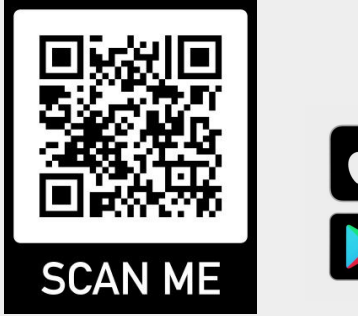

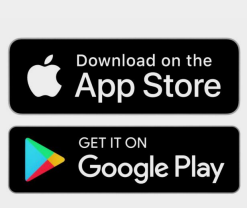